29 марта 2023

**Формирование цифровых компетенций участников образовательного процесса посредством использования возможностей библиотеки образовательного контента ФГИС «Моя школа»**

сферум

Моя<br>школа

Подготовила к.п.н, доцент кафедры КТиИО КГУ, зам. дир по УВР, учитель информатики МБОУ «СОШ № 59 им. Г.М.Мыльникова» Трепакова Е.В.

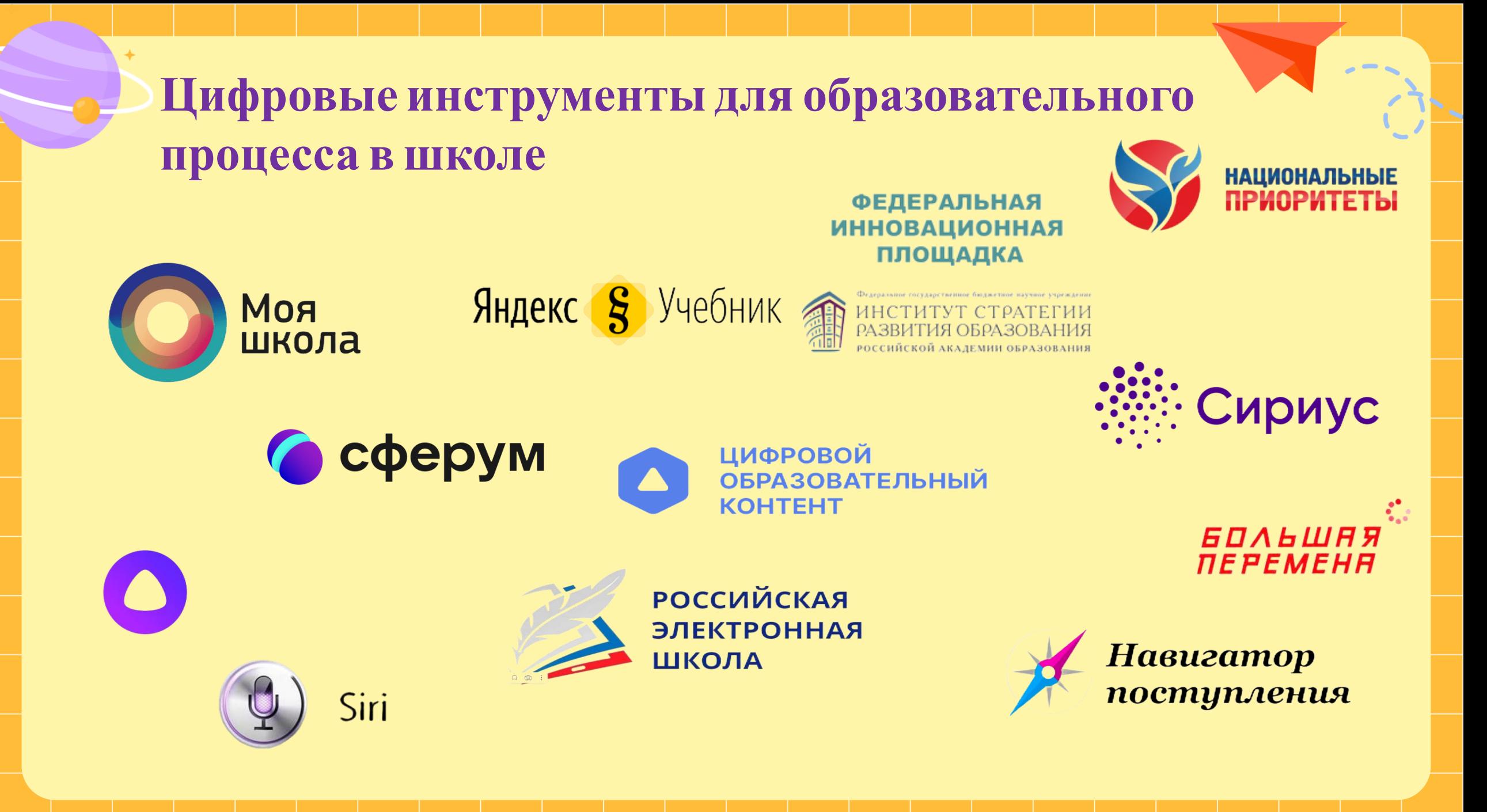

## **Цифровые инструменты для образовательного процесса в школе**

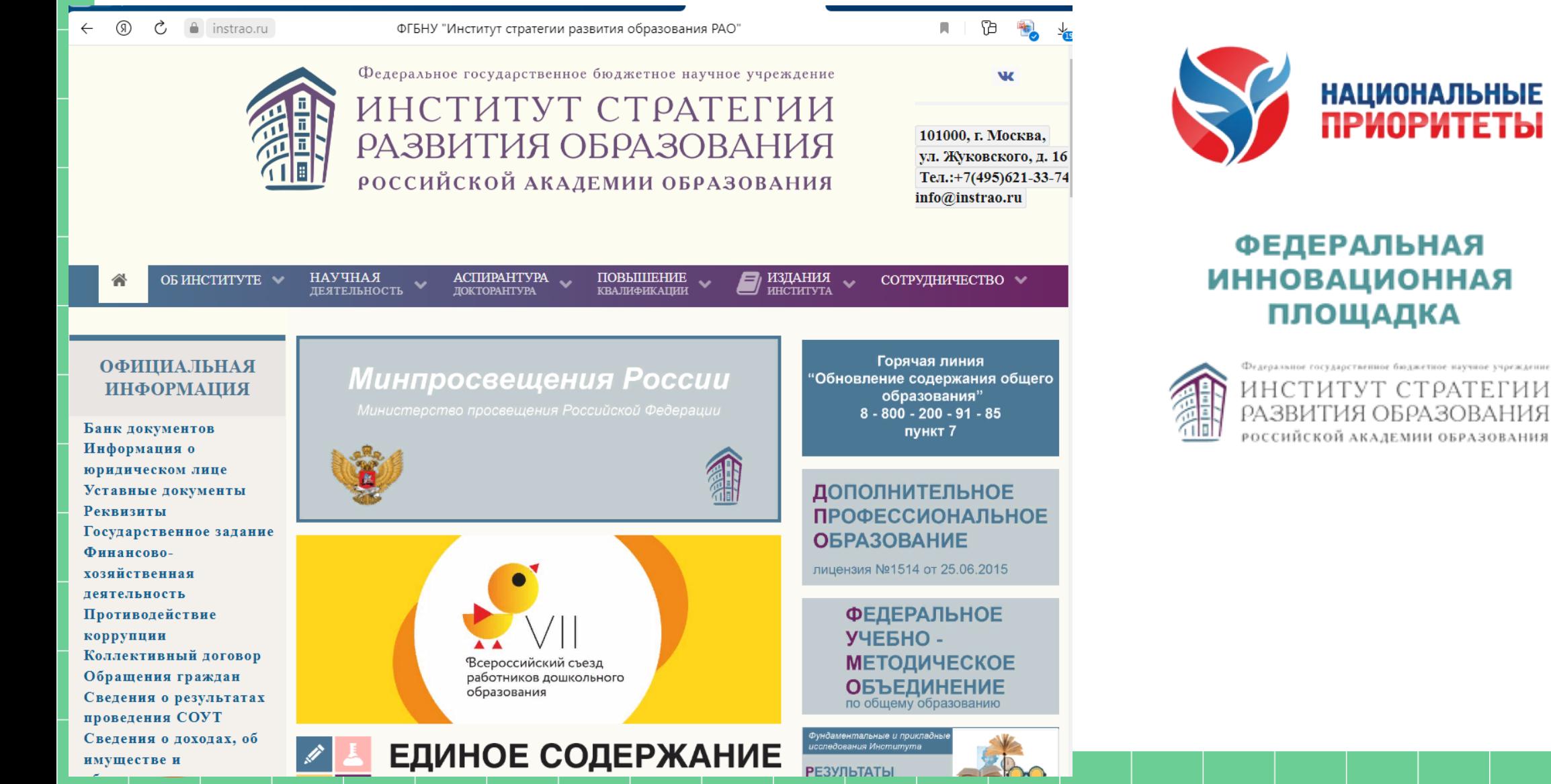

## **Цифровые инструменты для образовательного процесса в школе**

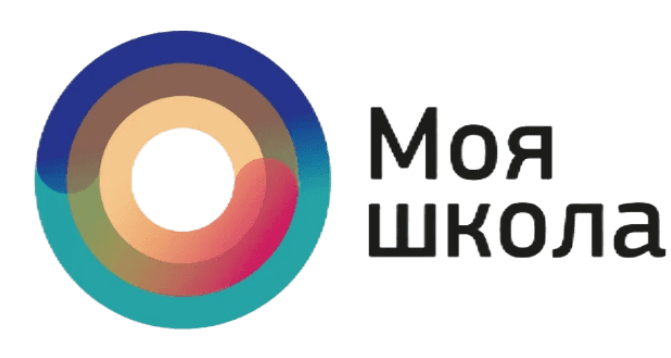

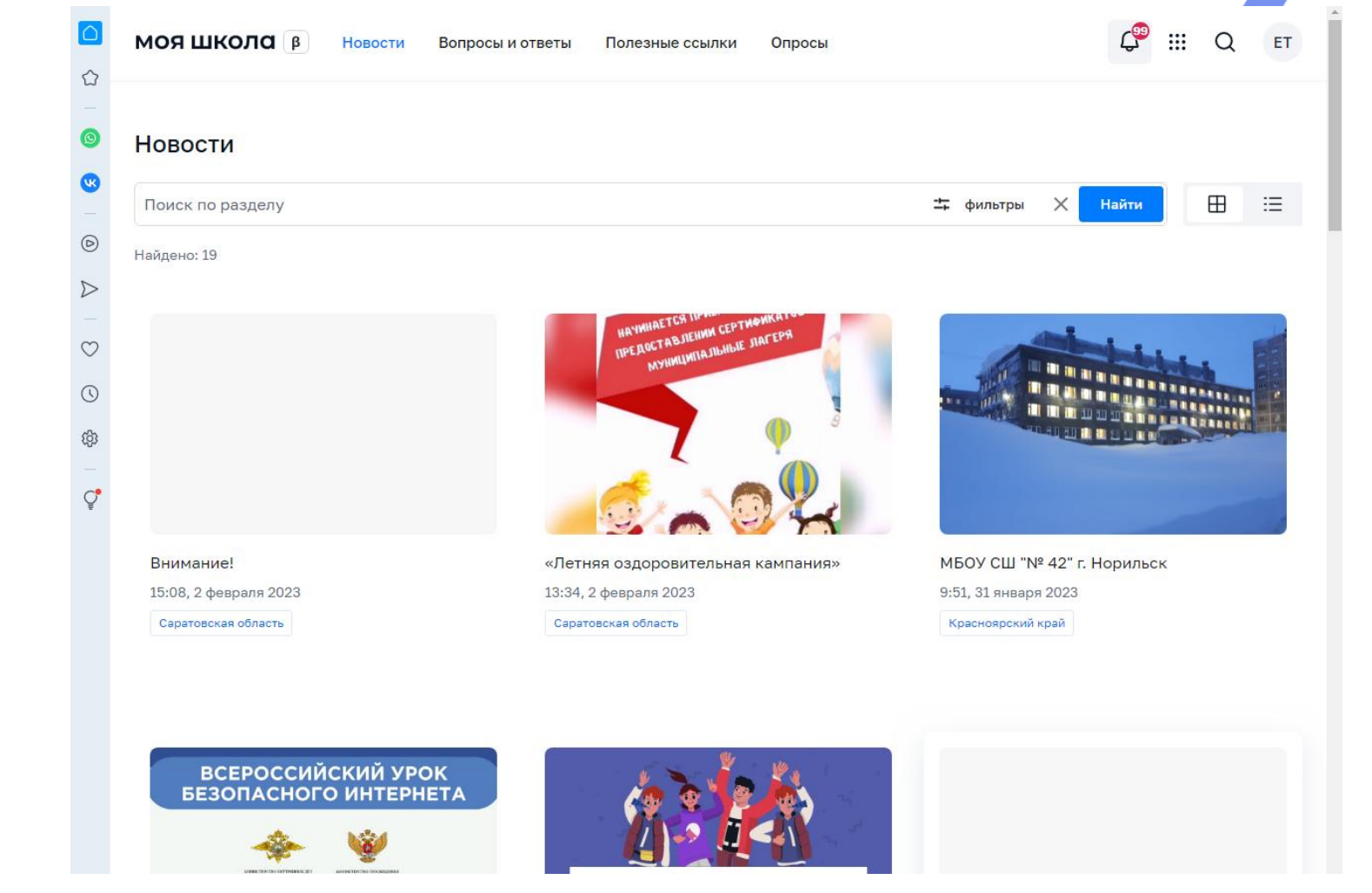

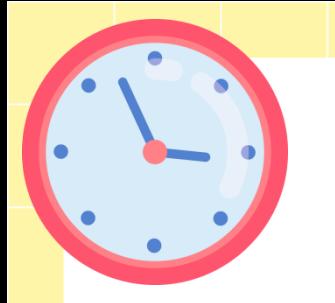

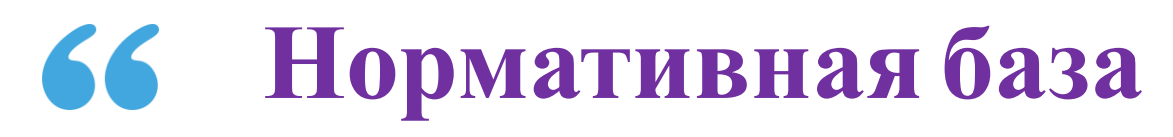

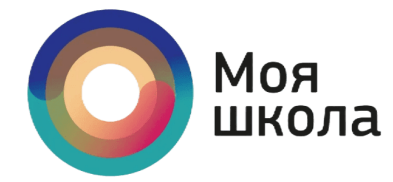

#### **ПостановлениеПравительства РФ №1241 от 13.07.2022**

«О федеральной государственной информационной системе «Моя школа»

### **Указ Президента РФ№ 474 от 21.07.2020**

«О национальных целях развития РФ на период до 2030 года»

### **РаспоряжениеПравительства РФ от 02.12.2021 №3427-р**

«Об утверждении стратегического направления в области цифровой трансформации образован ия, относящейся к сфере деятельности Министерства просвещения Российской Федерации»

### **Федеральный институт цифровой трансформации в сфере образования**

«Методические рекомендации по работе на платформе ФГИС «Моя школа»» [https://v](https://vk.com/doc5663831_647382967?hash=XF5cfFAzn83HzwH49uJO1BfzB5QujzZG8VC9uaosEPT)k.com/doc5663831\_[647382967?hash=XF5cfFAzn83HzwH49uJO1BfzB](https://vk.com/doc5663831_647382967?hash=XF5cfFAzn83HzwH49uJO1BfzB5QujzZG8VC9uaosEPT) [5QujzZG8VC9uaosEPT](https://vk.com/doc5663831_647382967?hash=XF5cfFAzn83HzwH49uJO1BfzB5QujzZG8VC9uaosEPT)

«Работа Администраторов ОО по добавлению педагогических сотрудников во ФГИС «Моя школа» и подтверждению учетных записей обучающихся и законных представителей» [https://v](https://vk.com/doc5663831_647382706?hash=BtyzPorxNdw0dGIsQCcqZt0MM8HGvR74bwJPebUr540)k.com/doc5663831\_[647382706?hash=BtyzPorxNdw0dGIsQCcqZt0M](https://vk.com/doc5663831_647382706?hash=BtyzPorxNdw0dGIsQCcqZt0MM8HGvR74bwJPebUr540) [M8HGvR74bwJPebUr540](https://vk.com/doc5663831_647382706?hash=BtyzPorxNdw0dGIsQCcqZt0MM8HGvR74bwJPebUr540)

## **Авторизация**

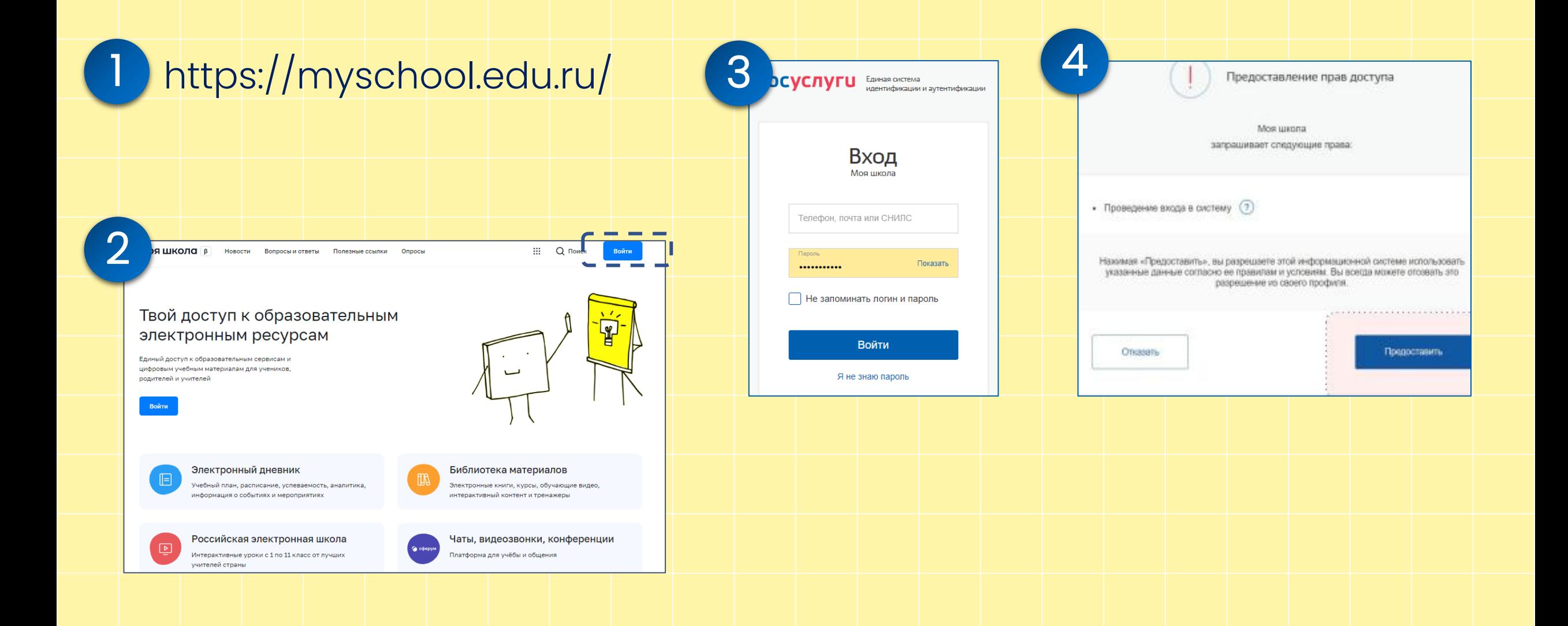

### **Авторизация для входа в «МОЯШКОЛА»**

Нужно перейти на сайт [https://myschool.edu.ru](https://myschool.edu.ru/) Нажать на кнопку «Войти».

На открывшемся сайте Госуслуг в графе «Телефон/Email/СНИЛС», вводят одно из следу ющих наименований. Важно, чтобы информация совпадала с представленной на Госуслу гах.

В открывшемся окне вводят пароль от учетной записи портала и нажимают кнопку «Вой ти».

Система автоматически перенесет в личный кабинет.

При указании неправильных данных появится информационное сообщение о некорректн ости ввода данных. Необходимо исправить ошибки и повторить процедуру авторизации. Если проблема всё равно не решилась, следует обратиться в службу тех. поддержки.

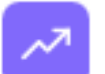

Аналитика

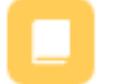

Библиотека

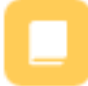

Библиотека Минпросвещения

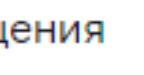

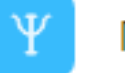

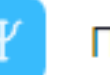

Психологическая служба

Помощник родителя

Помощник ученика

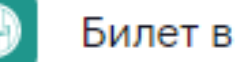

Билет в будущее

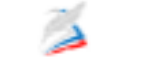

40

Российская электронная школа

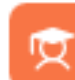

Дополнительное образование

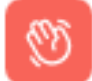

Помощник учителя

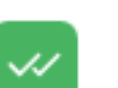

Тесты

Сферум

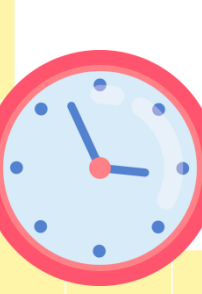

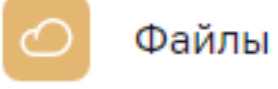

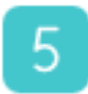

Электронный журнал/дневник

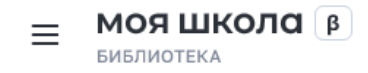

**ET Q NONCK ET**  $C<sub>62</sub>$ 

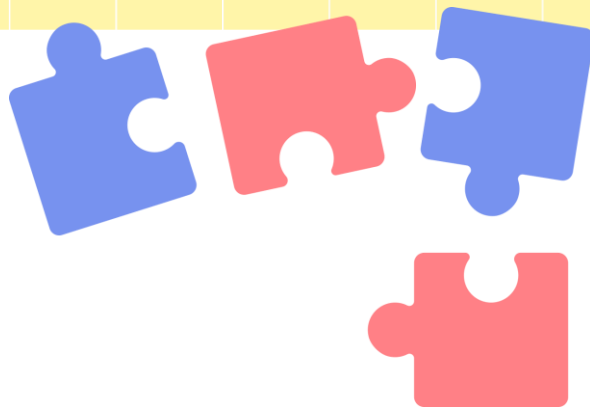

#### Каталог материалов

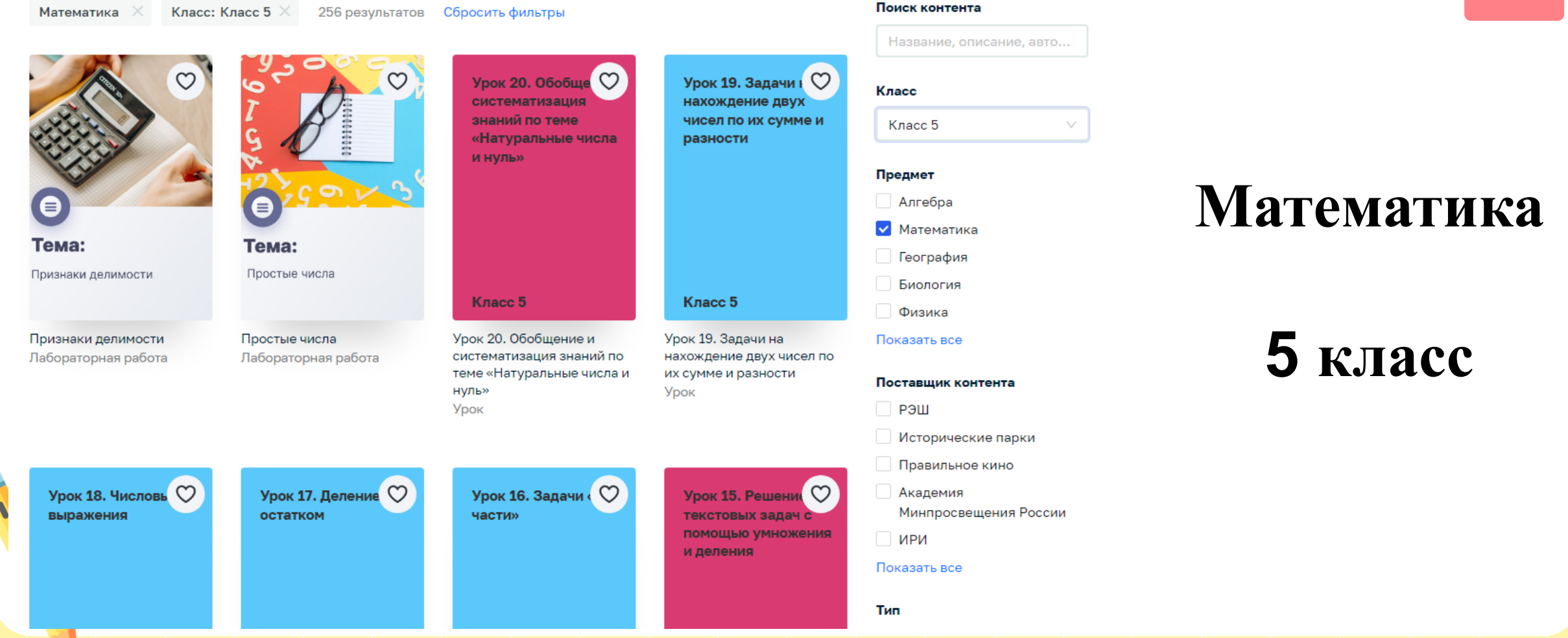

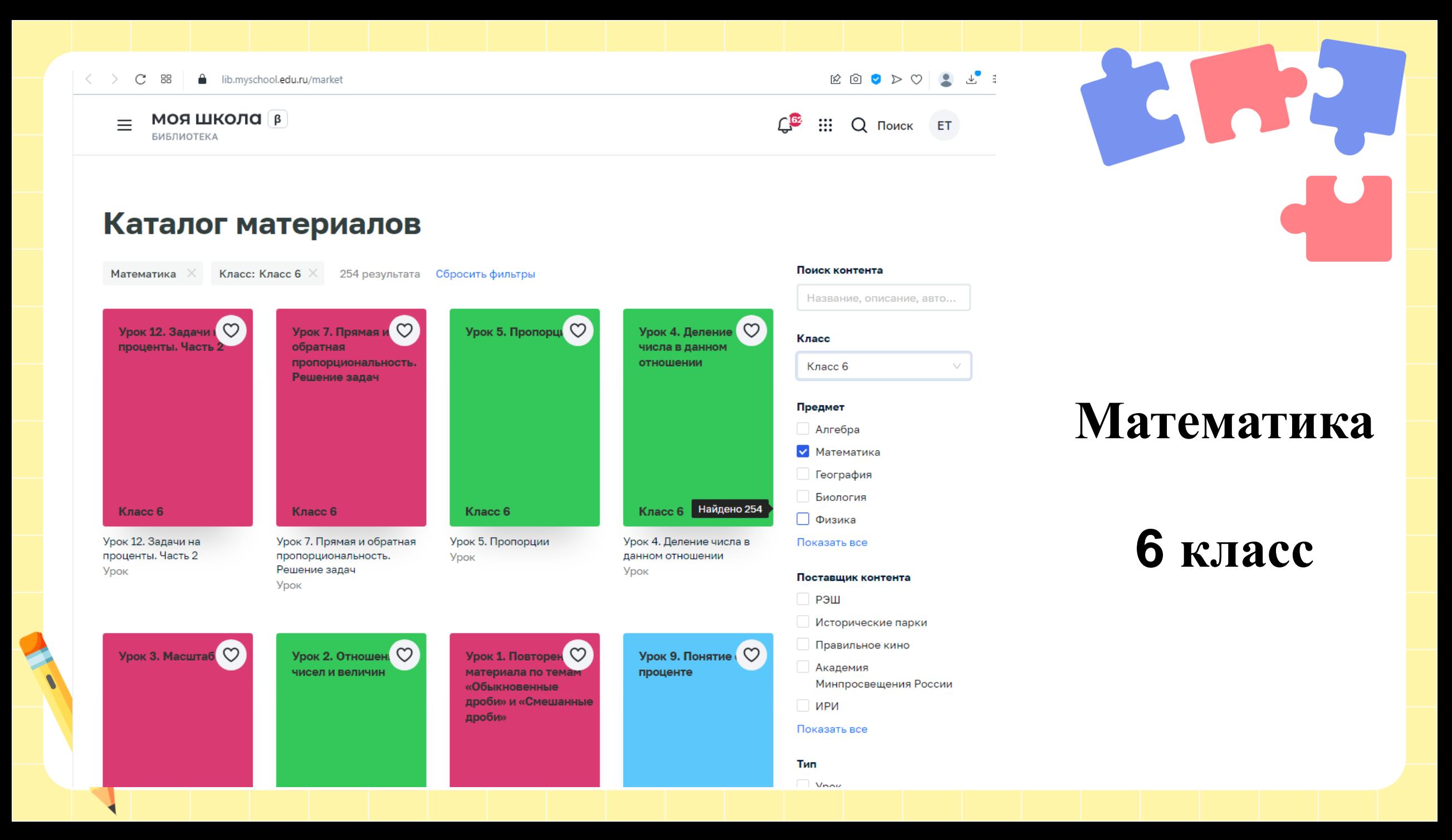

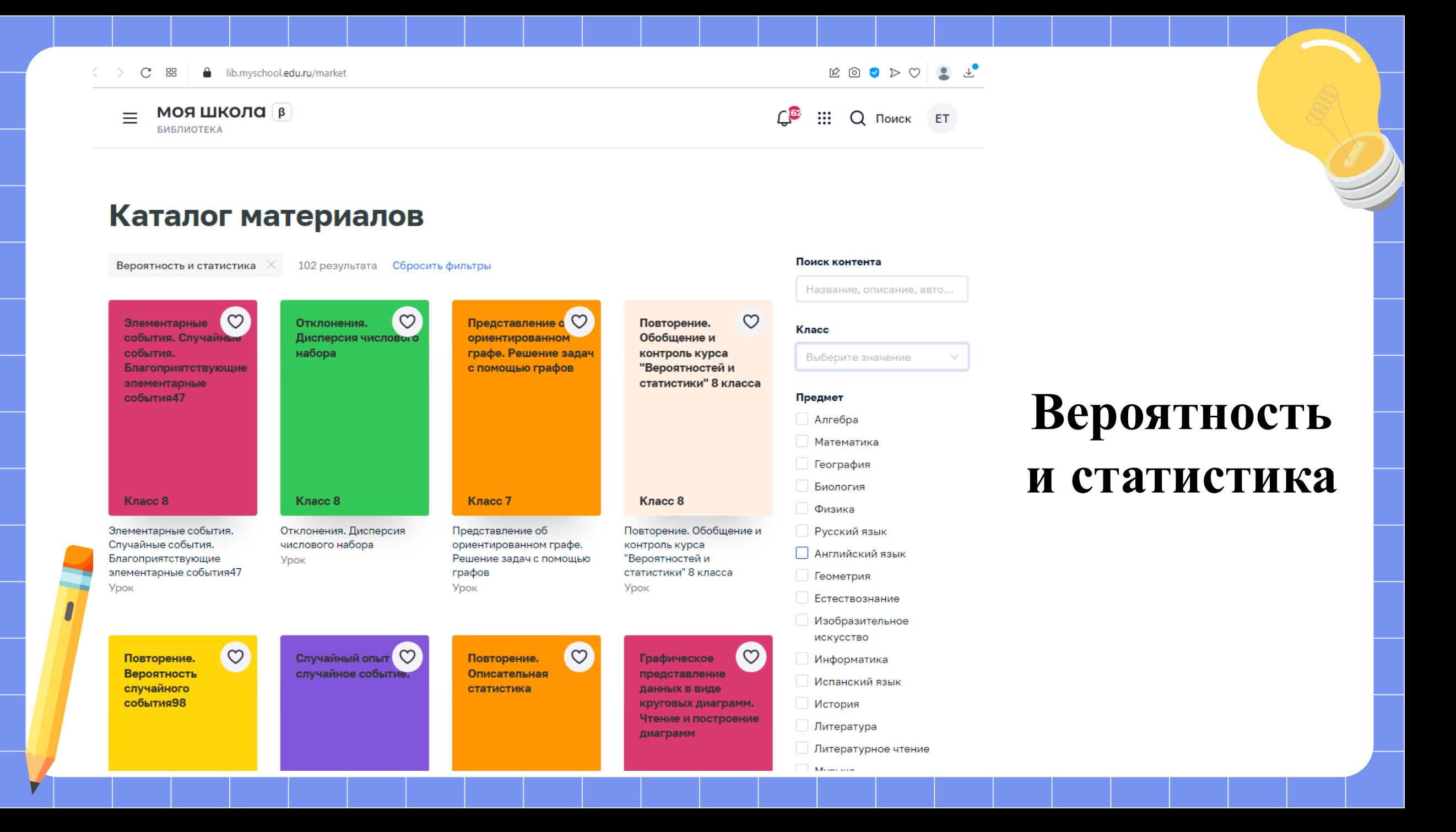

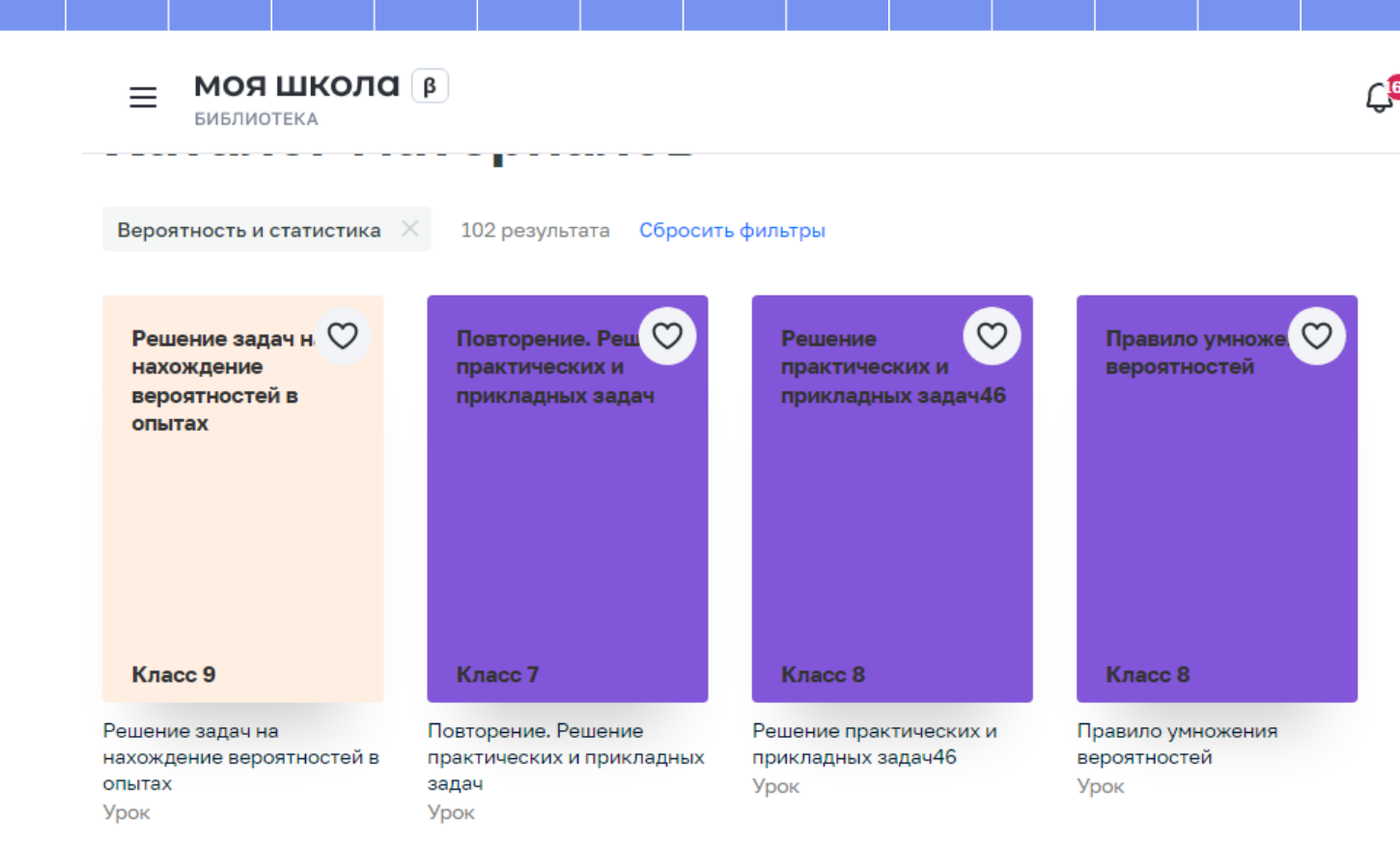

# **Вероятность и статистика**

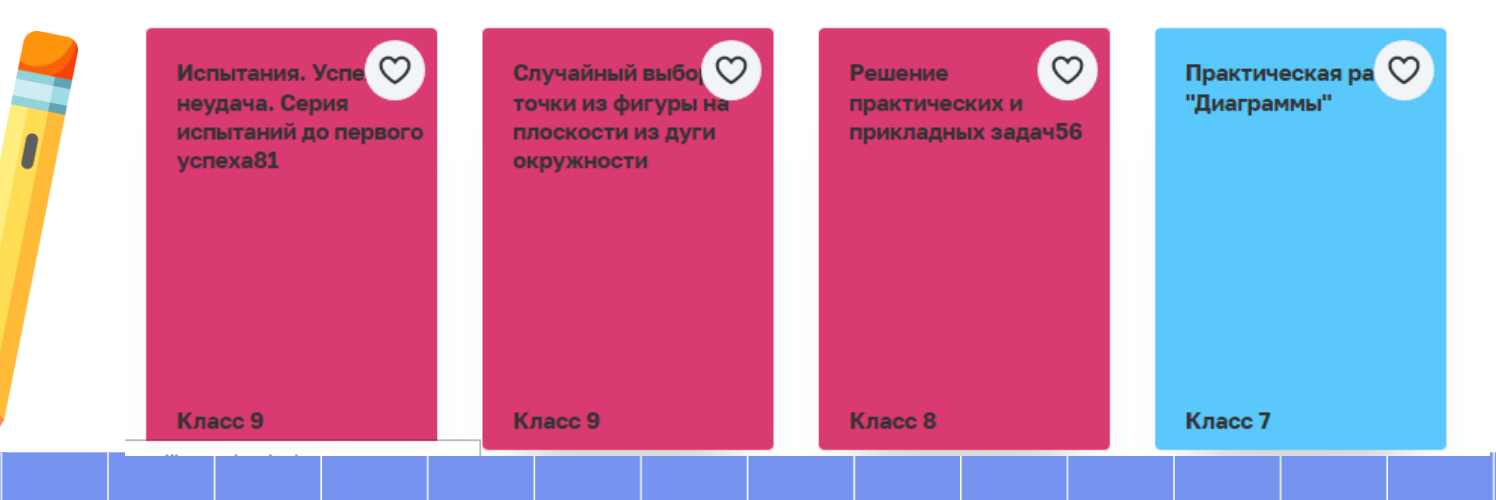

МОЯ ШКОЛА В  $\equiv$ 

**БИБЛИОТЕКА** 

 $\Box$  $\vdots$  Q Поиск ET

Обобщение и контроль по теме "Представление данных", "Введение в теорию графов", "Верояность и частота случайного события"

Класс 7

Просмотров: 5

Обобщение и контроль по теме "Представление данных", "Введение в теорию графов", "Верояность и частота случайного события"

Опубликован Урок ☆☆☆☆☆ нет оценок

Урок по предмету «Вероятность и статистика» для 7 класса по теме «Обобщение и контроль по теме "Представление данных", "Введение в теорию графов", "Верояность и частота случайного события"». Урокповторение. На уроке предусмотрено использование следующих типов электронных образовательных материалов: «Диагностическая работа», «Самостоятельная работа».

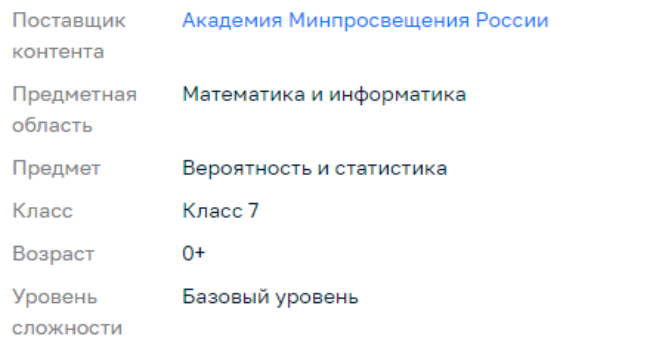

Открыть

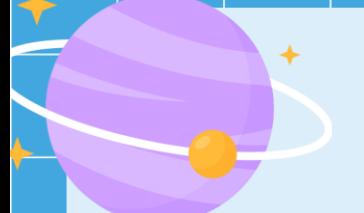

Урок Вероятность и статистика 7 класс Базовый

Обобщение и контроль по темам «Представление данных», «Введение в теорию графов», «Вероятность и частота случайного события»

Автор: Высоцкий И. Р.

### Краткая информация по уроку

Урок по предмету «Вероятность и статистика» для 7 класса по теме «Обобщение и контроль по теме "Представление данных", "Введение в теорию графов", "Верояность и частота случайного события"». Урок-повторение. На уроке предусмотрено использование следующих типов электронных образовательных материалов: «Диагностическая работа», «Самостоятельная работа».

Тип урока

Урок-повторение

#### Ключевые слова

#### СЛУЧАЙНАЯ ИЗМЕНЧИВОСТЬ ЧИСЛОВЫЕ ДАННЫЕ СРЕДНЕЕ АРИФМЕТИЧЕСКОЕ **МЕДИАНА HACTOTA** PA3MAX НАБОР ОТКЛОНЕНИЙ **ВЕРОЯТНОСТЬ** НАИМЕНЬШЕЕ И НАИБОЛЬШЕЕ ЗНАЧЕНИЯ

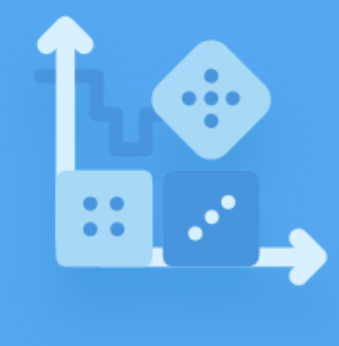

Приступить к выполнению

• Соответствует обновленному ФГОС

Включен в Федеральный перечень ЭОР

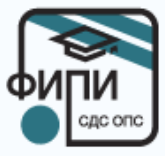

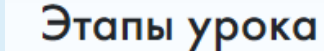

Освоение нового материала

Изучи новое

√ Самостоятельная работа

Применение изученного материала

Примени новые знания

v ] Самостоятельная работа

Готовься к экзаменам

У Самостоятельная работа

Подведение итогов, домашнее задание

Домашнее задание

У Диагностическая работа

#### Планируемые результаты

#### Ты узнаешь

Применишь знания в решении задач по теме "Представление данных", "Введение в теорию графов", "Вероятность и частота случайного события"

#### Ты научишься

Применять знания в решении задач по теме "Представление данных", "Введение в теорию графов", "Вероятность и частота случайного события"

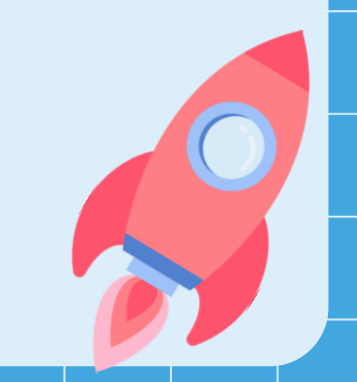

 $\hat{\phantom{a}}$ 

 $\sim$ 

 $\sim$ 

<https://promodoc.ru/education/myschool-edu>

[https://myschool.edu.ru](https://myschool.edu.ru/)

[https://vk.com/myschool\\_edu](https://vk.com/myschool_edu)

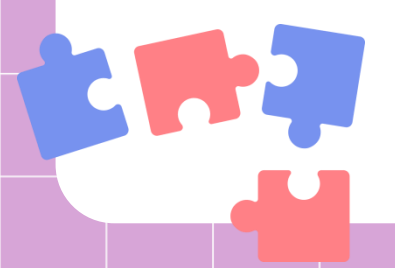

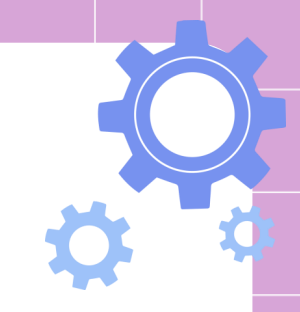